Algorithmique et Programmation Python – Travaux Pratiques

# Séance 2: LA MÉTHODE DE NEWTON

L1 – Université Nice Sophia Antipolis

# Objectifs:

- Introduction aux flottants — Savoir mesurer le temps de calcul d'une fonction
- Mettre en oeuvre la méthode de Newton

— Notion de graphe de contrôle

#### **Exercice 1 (Récursion versus boucle while,** *?***)**

- 1. Programmez la fonction prenant un entier  $n \geq 0$  et retournant la factorielle n! de n :
	- (a) par récurrence, sous la forme d'une fonction fac\_rec(n) Testez sur fac\_rec(5) qui vaut 120 ;
	- (b) en utilisant une boucle while, sous la forme d'une fonction  $fac(n)$ . Testez sur  $fac(5)$ .
- 2. Python est-il capable<sup>[1](#page-0-0)</sup> de calculer  $1000!$  avec chacune de ces définitions?
- 3. Pour chronométrer un calcul en Python, il suffit d'importer la fonction time() du module time. Le résultat de time() est un nombre en secondes flottantes depuis une date arbitraire, seule compte la différence entre deux appels à time() pour mesurer une durée écoulée. Exemple :

```
from time import time # importation de la fonction time()
start = time() # top chrono !
f = fac(1000) # le calcul proprement dit
end = time() # stop chrono !
# affichage du résultat
print('f=', f)print('Time =',end-start,'s')
```
Qui est le plus rapide entre fac\_rec(1000) et fac(1000) ?

 $\Box$ 

<span id="page-0-0"></span><sup>1.</sup> On peut faire calculer fac(5000) par récurrence en Python en utilisant la fonction sys.setrecursionlimit(...) mais il n'est pas toujours clair de trouver la bonne limite...

#### Exercice 2 (Méthode de Newton,  $**$ )

Les calculatrices possèdent souvent une touche Solve permettant de calculer une racine d'une équation  $f(x) =$ 0. Par exemple, il est difficile sans machine de trouver une solution réelle à l'équation  $x^5-3x+1=0.$  Nous allons faire abstraction de la fonction f, la supposer dérivable et à dérivée non nulle presque partout (de sorte que la tangente à la courbe existe avec une probabilité quasi-nulle d'être horizontale) pour appliquer la méthode des tangentes de Newton vue en cours.

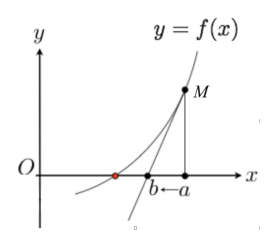

On suppose que l'approximation courante est *a >* 0. L'équation de de la droite tangente à la courbe de f au point  $M(a, f(a))$  s'écrit  $y - f(a) = f'(a)(x - a)$  : l'approximation améliorée *b* vaut donc

$$
b = a - \frac{f(a)}{f'(a)}.
$$

*Pour*  $f(x) = x^2 - r$ , on a  $f'(x) = 2x$  et  $b = a - \frac{a^2 - r}{2a} = \frac{1}{2}(a + \frac{r}{a})$  comme vu en cours.

- 1. Écrivez une fonction deriv(f,a,h) qui renvoie *<sup>f</sup>*(*a*+*h*)−*f*(*a*) *h* : pour un *h* petit, c'est une bonne approximation de  $f'(a)$
- 2. Écrivez une fonction solve $(f, a, h)$  qui renvoie un nombre x tel que  $|f(x)| < h$  en prenant pour approximation initiale *a*.
- 3. Testez votre fontion : calculez les cinq premières décimales de <sup>√</sup> 2 ; vous devez trouver 1*.*41421 *. . .*

# Exercice 3 (Fermat, Grothendieck, et les nombres premiers,  $\star\star$ )

Le *n*-ième nombre de Fermat est  $2^{2^n} + 1$ . Fermat avait conjecturé que tous ces nombres étaient des nombres premiers. Votre mission : montrer à l'aide de Python que cette conjecture est fausse !

- 1. Écrivez une fonction fermat(n) qui renvoie le *n*-ième nombre de Fermat. Par exemple, fermat(3) renvoie 257.
- 2. Écrivez une fonction premier\_facteur(n) qui renvoie le plus petit nombre  $\geq 2$  qui divise *n*. Par exemple, premier\_facteur(35) renvoie 5 et premier\_facteur(31) renvoie 31.
- 3. Que pensez-vous de 57, appelé nombre premier de Grothendieck ? Testez de même la primalité de fermat(3) et fermat(4) en utilisant la fonction premier facteur.
- 4. Écrivez un programme qui affiche le premier *n* tel que fermat(n) n'est pas premier. Vous afficherez aussi un diviseur premier de fermat(n).

# $\Box$

 $\Box$ 

# Exercice 4 (Dessiner un tapis,  $**$ )

Ajoutez à votre programme les définitions de fonctions ci-dessous.

```
def star(): print('*), sep ='', end ='')
 def sharp () : print('#', sep='', end='')def newline () : print ()
4
```
Sans utiliser la fonction print, mais uniquement les fonctions star, sharp, et newline ci-dessus, écrivez des fonctions tapis  $x(1, h)$  qui affichent des tapis de largeur  $l$  et de hauteur  $h$  avec les motifs ci-dessous.

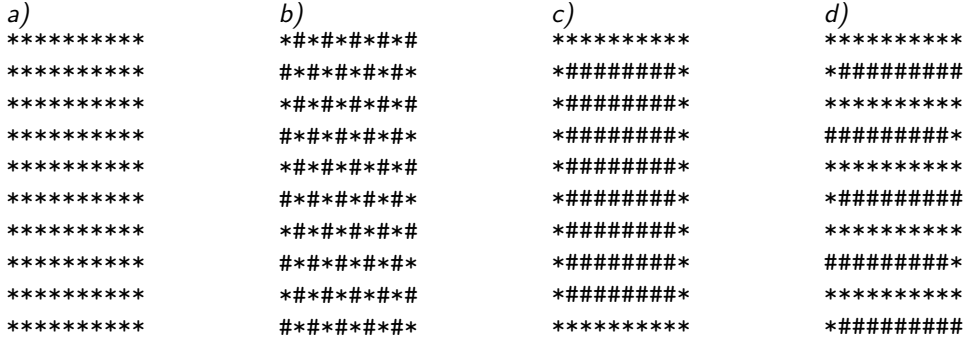

 $\Box$